### <<SolidWorks 2012

 $<<$ SolidWorks 2012

- 13 ISBN 9787302287599
- 10 ISBN 7302287597

出版时间:2012-7

 $CAD/CAM/CAE$ (2012-08)

CAD/CAM/CAE

PDF

http://www.tushu007.com

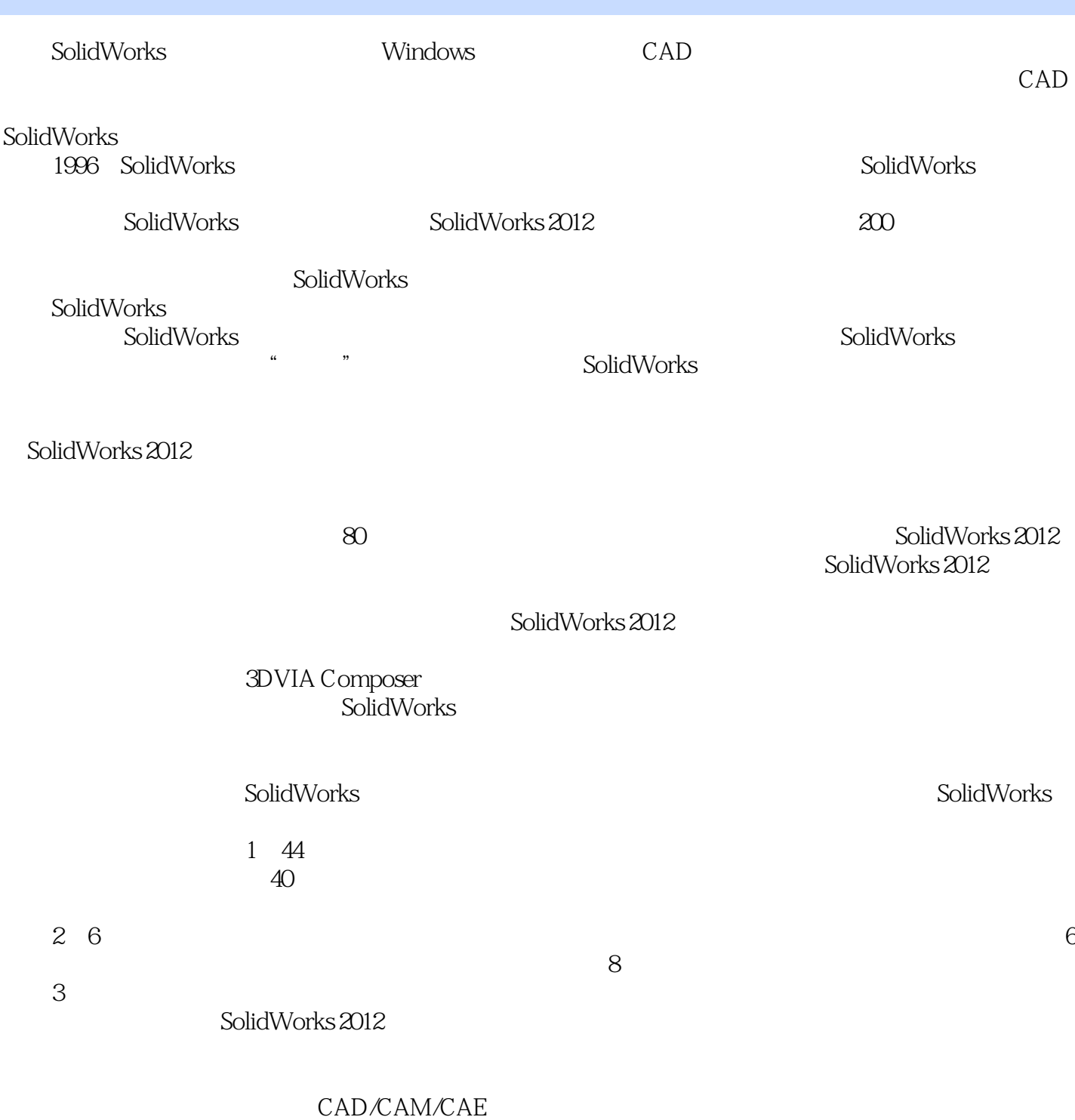

<<SolidWorks 2012

 $\text{SolidWorks 2012} \hspace{20pt} \text{SolidWorks 2012}$ 

 $,$  tushu007.com

13 SolidWorks 2012

3DVIA Composer

光盘具体内容如下: 1.44段大型高清多媒体教学视频(动画演示) 2.6大不同类造型的设计  $3.44$ 

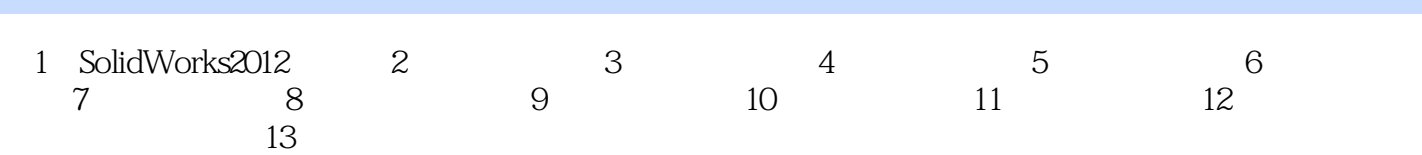

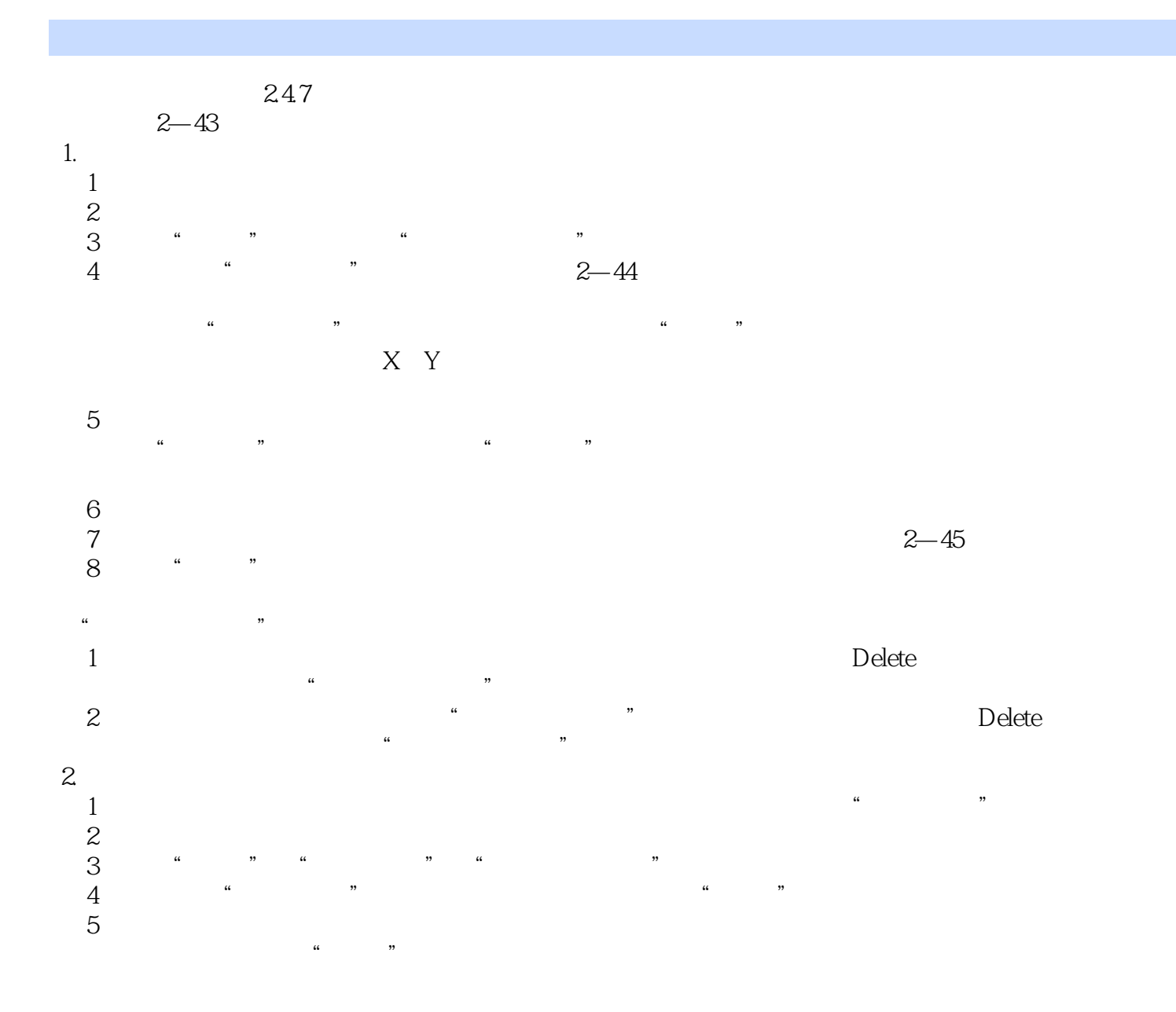

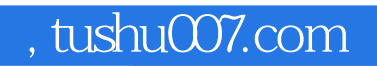

## <<SolidWorks 2012

本站所提供下载的PDF图书仅提供预览和简介,请支持正版图书。

更多资源请访问:http://www.tushu007.com